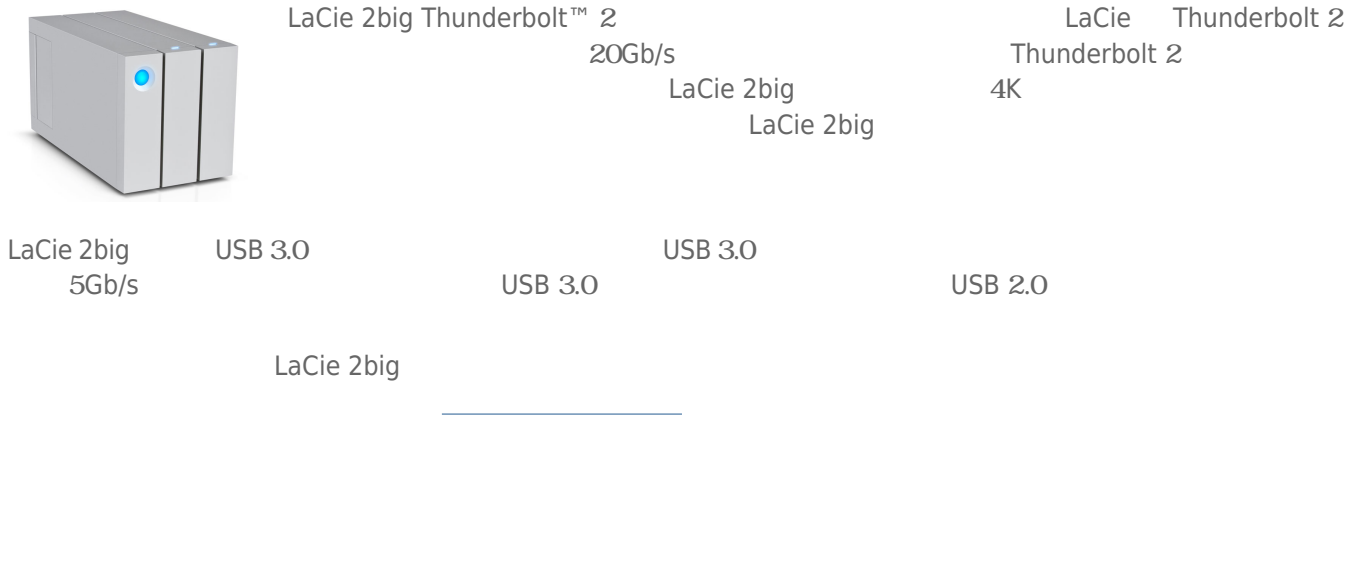

- LaCie 2big Thunderbolt 2
- 外部電源装置
- $\bullet$  USB 3.0 (USB 2.0 )
- Thunderbolt
- 取り外し可能なアクセス パネル ■ RAID
- クイック インストール ガイド

**電源装置についての注意事項:** 同梱の電源装置および電源コードは、本製品専用です。他の電子機器では使用

**重要な情報:** 梱包箱は捨てないでください。 ハード ドライブの修理または点検が必要になった場合、必ず製品

Visit [LaCie 2big Thunderbolt](http:// www.lacie.com/software/2bigtb2) 2

- Intego® Backup Manager Pro (Mac®)
- Genie® Backup Manager Pro™ (Windows®)
- LaCie Desktop Manager (೧೯೯೯) ようしょうかい トライブの状態 エコンドライブ トライブの状態 エコンドライブ トライブの状態 エコンドライブ
- LaCie Private-Public (AES 256 ビット管理

LaCie 製品を正しく動作させるには、 ご使用のシステムが一定の条件を満たしていることが必要です。 これらの

web

<http://www.lacie.jp/index.html>

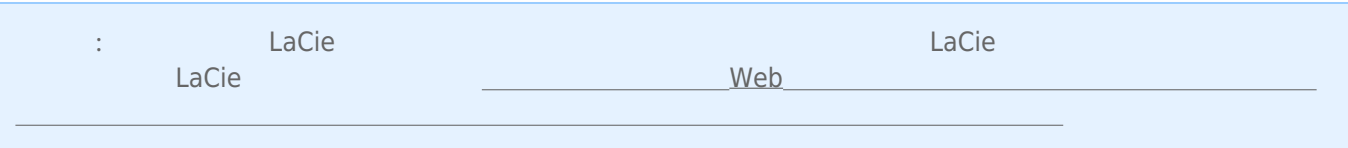

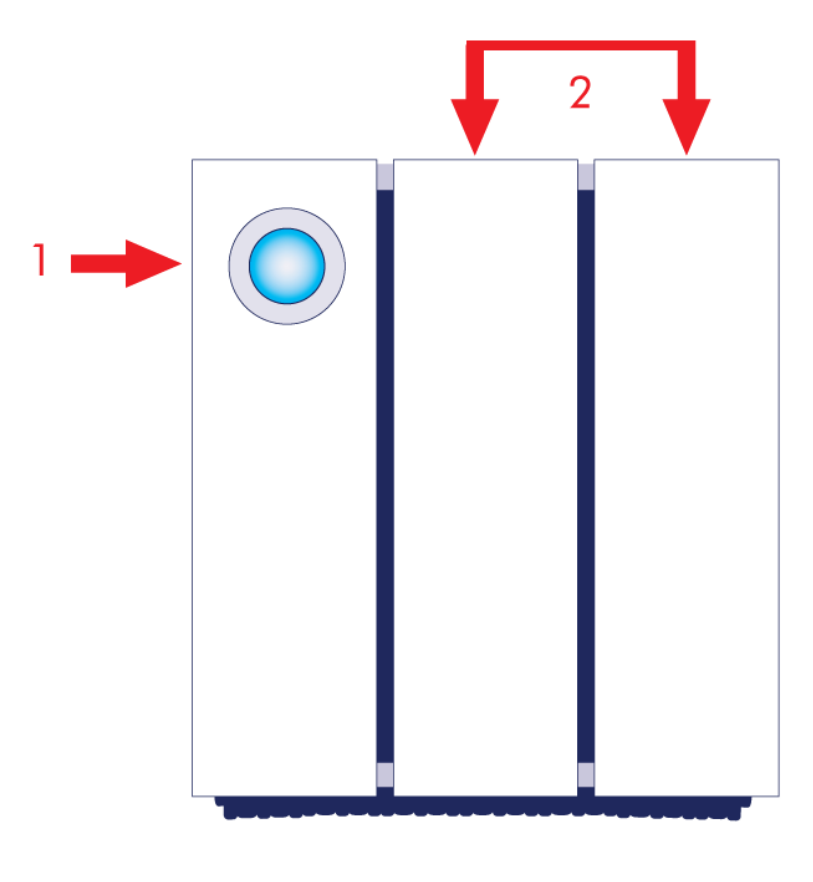

1. LED 2.  $\blacksquare$ 

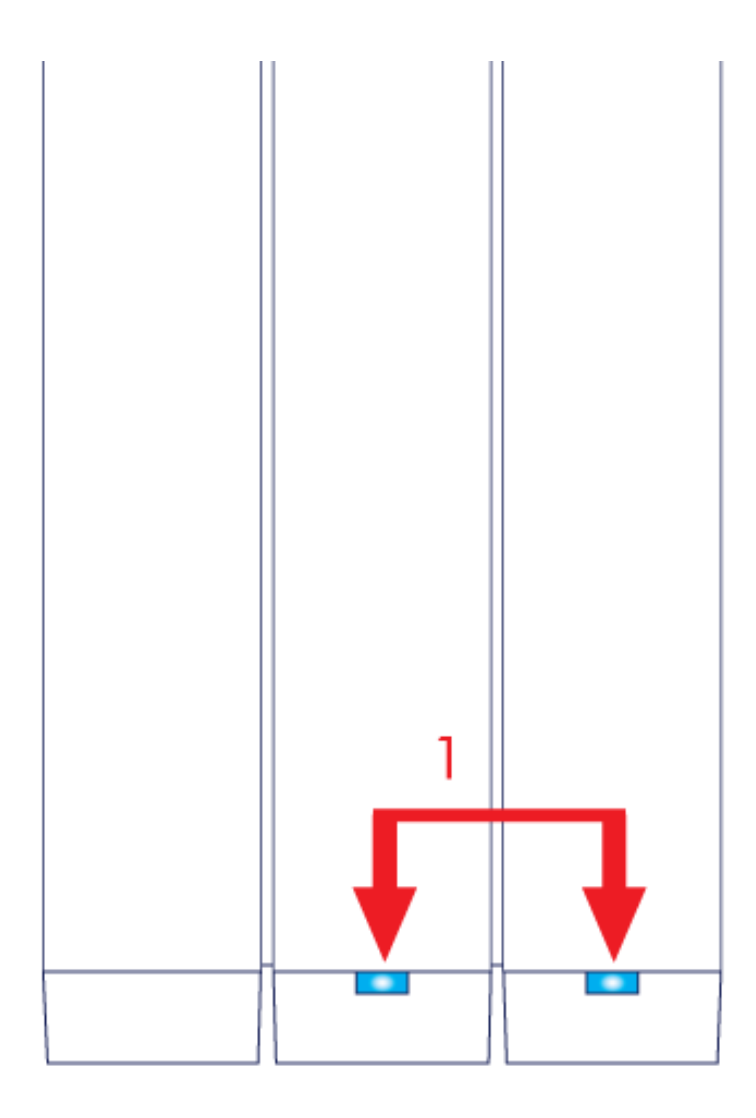

1. LED

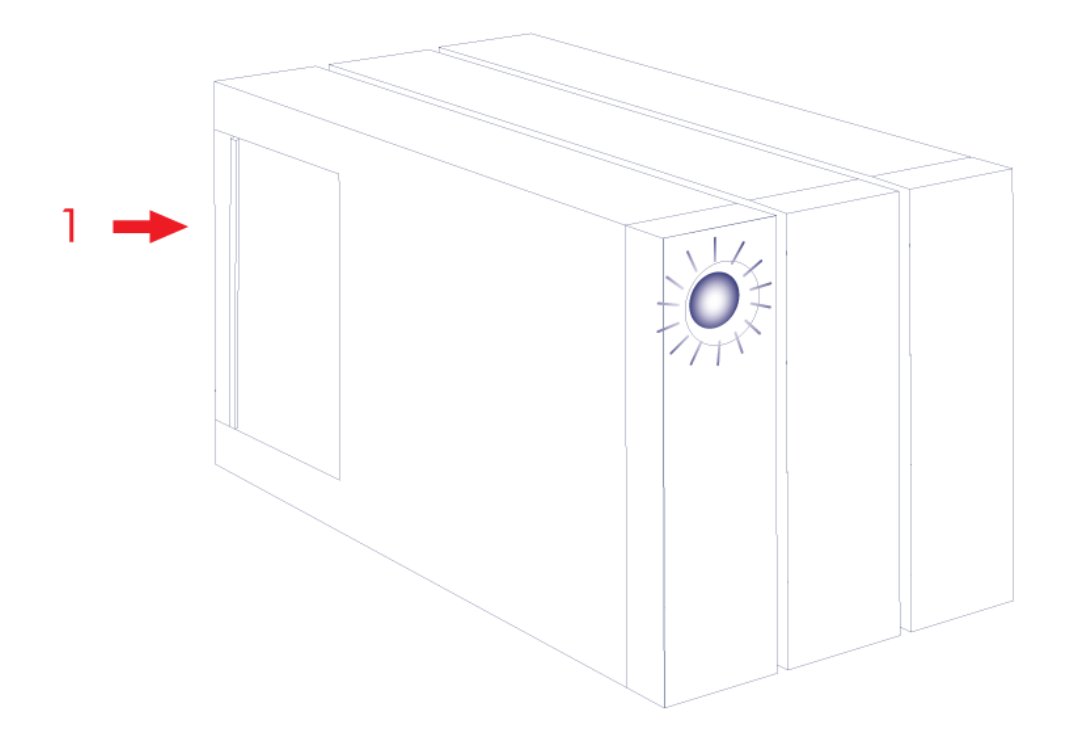

1.  $\blacksquare$ 

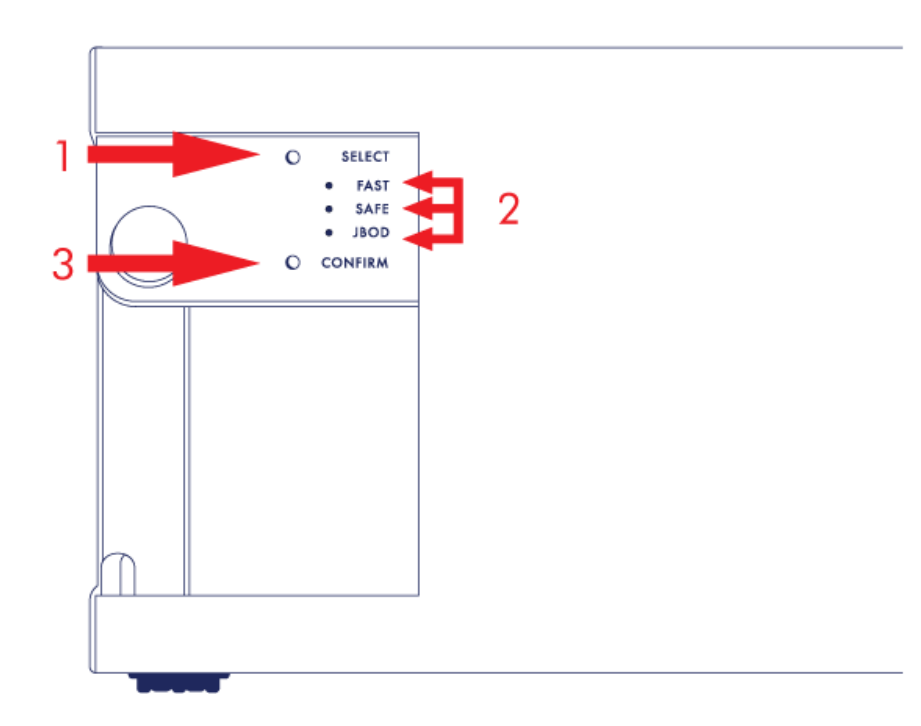

- 1. SELECT: RAID
- 2. FAST SAFE JBOD: RAID LED

側面図 - パネルを開いた状態

3. CONFIRM: RAID

## 背面図 - パネルを開いた状態

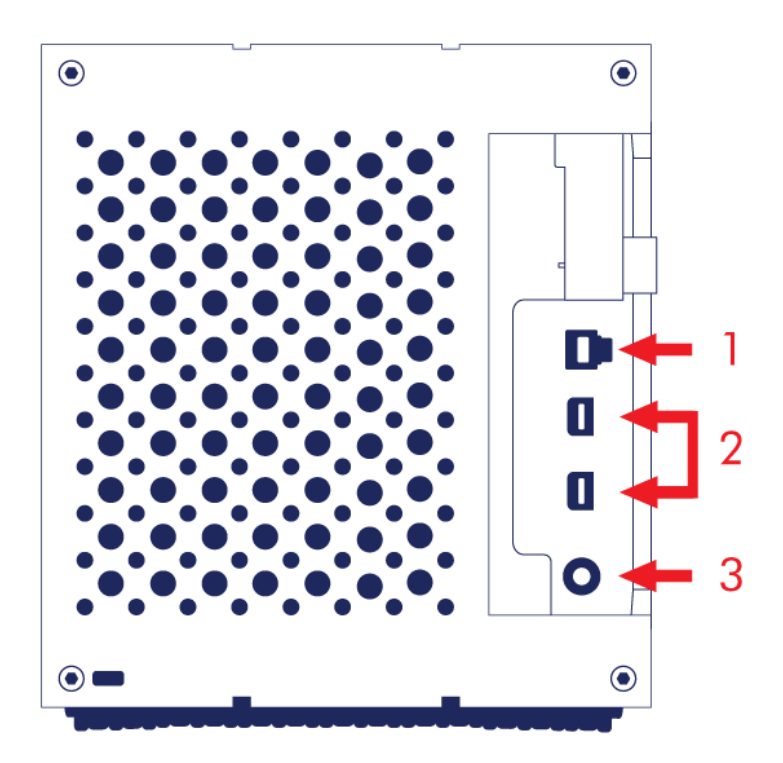

- 1. USB 3.0
- 2. Thunderbolt 2
- $3.$  (12V 5A)

LaCie 2big

LaCie 2big<br>LaCie  $La Cie$ 

ても、これを全体で自然な空気の流れを保つために、<sub>最も</sub>高いということになっている。

LaCie 2big は必ず、専門用途向けハード ドライブ筐体の熱放出と空気の流れを補助できる、凹凸のない平面に置

いてください。 適切な熱分散のために、LaCie 2big は筺体の底面にあるゴム製の脚を下にして、縦に設置するよ

2 LaCie 2big Thunderbolt 2 LaCie 2big の重量とバランスの関係で、3 つ以上の筺体を積み重ねると、デバイスに障害が発生する重大なリス LaCie 2big LaCie 2big Thunderbolt 2

**■ LaCie 2big Thunderbolt 2**  $\qquad$  3

■ LaCie 2big Thunderbolt 2